#### **ISTITUTO STATALE di ISTRUZIONE SUPERIORE**

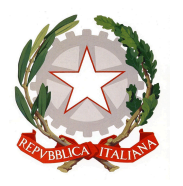

**"ERNESTO BALDUCCI"** VIA ARETINA, 78A – 50065 PONTASSIEVE (FI) TEL. 055 8316806 FAX 055 8316809 EMAIL : FIIS00800G@ISTRUZIONE.IT - PEC : FIIS00800G@PEC.[ISTRUZIONE](mailto:fimm58900d@pec.istruzione.it).IT [www.istitutobalducci.edu.it](http://www.istitutobalducci.edu.it) CODICE FISCALE : 94052770487 | CODICE UNIVOCO: UF7R2C

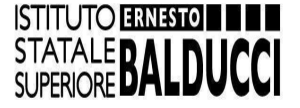

*Circ. n. 257* A tutto il personale docente

*E, per quanto di competenza:* Alla Direttrice SGA dott.ssa Viviana Ancona Al personale collaboratore scolastico

> All'URP Al sito *internet* Al Registro elettronico All'Albo *on line*

#### **Oggetto: Adempimenti di fine anno scolastico.**

Si ricordano qui di seguito i principali **adempimenti di fine anno scolastico** per il personale docente. **Seguirà apposita circolare** con le indicazioni relative alla **rendicontazione dei progetti e delle attività da retribuire**.

- *1. Attività documentale (registri, relazioni, archiviazione compiti, prove di recupero di settembre, etc.).*
	- **Lunedì 10 giugno** avranno termine le lezioni: pertanto ogni docente, a tale data, dovrà aver compilato **il registro personale** in ogni sua parte. Si ricorda che il registro deve documentare **i voti** e **le assenze** di ogni singolo alunno e **gli argomenti svolti** durante l'anno scolastico.
	- **I compiti scritti svolti**, devono essere inseriti **negli appositi armadietti** in sala docenti **entro sabato 15 giugno**; quelli delle classi terminali dovranno essere messi a disposizione dei Presidenti delle Commissioni degli Esami di Stato.
	- **●** Per **ogni disciplina**, i docenti dovranno predisporre la **relazione finale;** la relazione, redatta in forma libera, dovrà contenere **nell'intestazione** i seguenti elementi:
		- indicazione dell'anno scolastico;
		- nominativo del docente;
		- materia d'insegnamento;
		- classe.

Dovrà inoltre essere **articolata in tre parti**:

- 1. Osservazioni sullo svolgimento del **programma**;
- 2. **Profitto** della classe;
- 3. Rapporto con gli studenti e **clima relazionale**.

Le relazioni così compilate andranno poi inviate per posta elettronica all'ufficio didattica, scrivendo a [relazionifinali@istitutobalducci.edu.it](mailto:relazionifinali@istitutobalducci.edu.it) (avere cura di s**pecificare all'oggetto**: *prof./prof.ssa xxxxxx - invio relazione finale disciplina/e: xxxxxxxxx; classe/i: xxxx*).

- Al massimo entro **mercoledì 12 giugno p.v,** si dovrà provvedere alla consegna **dei programmi** effettivamente svolti nella classe durante l'anno scolastico. I suddetti programmi dovranno essere:
	- a. compilati in modo che siano comparabili con le programmazioni iniziali;
	- b. (prima della conclusione delle attività didattiche) illustrati alle classi interessate e **controfirmati da due alunni;**
	- c. **consegnati**:
		- ➢ **all'URP** (portineria plesso centrale) in formato **cartaceo** (una copia);
		- ➢ alla prof.ssa Barbara Casodi in **formato elettronico (PDF)** scrivendo all'indirizzo di posta elettronica [b.casodi@istitutobalducci.edu.it.](mailto:b.casodi@istitutobalducci.edu.it)

**IMPORTANTE**: I *file* contenenti i programmi svolti da pubblicare sul sito dovranno essere nominati secondo il seguente *standard*:

materia\_classe e indirizzo

per gli indirizzi utilizzare la seguenti sigle:

- LS liceo scientifico
- SU liceo delle scienze umane
- TT tecnologico
- TE economico.

A titolo di esempio, dunque, il *file* contenente il programma svolto di Italiano della classe V A liceo scientifico andrà nominato così:

**italiano\_5ALS**

- **Prima del 30 giugno i segretari dei consigli di classe (eventualmente di concerto con i coordinatori)** avranno cura di **verificare** di aver incollato e debitamente firmato **i verbali dei consigli di classe** di quest'anno sugli appositi registri.
- È bene ricordare che nel caso delle **prove di fine agosto** per gli studenti che hanno ottenuto la **sospensione del giudizio**, la verifica va calibrata esclusivamente sulle carenze indicate nel suddetto modulo. I docenti **pensionandi**, quelli che hanno ottenuto il **trasferimento** e quelli a tempo determinato devono **consegnare il testo delle prove scritte** della verifica di recupero alla segreteria didattica **entro il 30 giugno** in busta chiusa (specificare all'esterno della busta: nome docente, disciplina e classe/classi).
- *2. Operazioni preliminari allo scrutinio:*
- **Almeno 24 ore prima dell'effettuazione dello scrutinio**, ciascun **docente:**
	- 1. inserisce le **proposte di voto** delle proprie discipline (**SI RACCOMANDA DI LIMITARE IL PIÙ POSSIBILE IL RICORSO AI "MEZZI VOTI", RISERVANDOLO AI SOLI CASI DI REALE E FONDATA INCERTEZZA**);
	- 2. compila i **giudizi** individuali degli alunni;
	- 3. controlla che nell'apposita sezione del registro siano caricate le **assenze** del pentamestre.

Queste operazioni vanno eseguite **direttamente sul registro elettronico** collegandosi via *web* a **Argo DIDUP**; in particolare per le prime due in elenco, occorre seguire **le seguenti procedure**:

1. **Inserimento delle proposte di voto**:

- a. Andare su  $DIDUP \rightarrow "CARICAMENTO VOTI";$
- b. Scegliere la classe e poi selezionare dal *menù* a tendina "Scrutinio finale" e quindi AVANTI;
- c. Nella schermata che segue cliccare sulla materia, poi cliccare sul pulsante AZIONI, quindi cliccare su "importa voti dal registro elettronico";
- d. A questo punto il *software* fa scegliere se importare la media distinta tra scritto e orale o la media complessiva senza distinzione tra scritto e orale. Vengono importate le assenze di ciascun alunno e la media dei voti;
- e. Alla fine **ricordarsi di SALVARE**.

## 2. **Inserimento dei giudizi (ex statini)***:*

- a. Andare su  $DIDUP \rightarrow$  cliccare sull'icona "GIUDIZI";
- b. Scegliere la classe e selezionare come periodo: "GIUDIZIO COMPLESSIVO **2**" ;
- c. Selezionare l'alunno e cliccare sull'icona "modifica giudizio" (la prima in alto a sinistra);
- d. A questo punto nella schermata appaiono **tre voci:**
	- $\circ$  IMP = impegno e partecipazione;
	- $\circ$  CON = conoscenze :
	- $\circ$  COM = competenze;

per ciascuna di esse attribuire i giudizi utilizzando i seguenti indicatori:

- $\circ$  GI = gravemente insufficiente;
- $\circ$  I = insufficiente;
- $\circ$  S = sufficiente;
- $\circ$  D = discreto;
- $\circ$  B = buono:
- $\circ$  O = ottimo:
- e. **Ricordarsi sempre di salvare** cliccando su "SALVA".
- Il docente **referente di educazione civica** importa la proposta di voto (intero) di educazione civica dopo averlo concordato con i suoi colleghi; i voti sono comunque visibili a tutti i docenti che svolgono tale attività nella classe. **ATTENZIONE: si ricorda che, secondo quanto previsto dal Collegio dei docenti, il voto finale di Educazione civica andrà calcolato sulla media dell'intero anno scolastico (e NON del solo pentamestre)**;
- Il **coordinatore di classe** formula la proposta della valutazione del **comportamento** inserendola nell'apposita area del registro elettronico;
- Inoltre, **per le sole classi III, IV e V**, prima dell'inizio delle operazioni di scrutinio, il **coordinatore di classe** deve ritirare all'Ufficio Alunni i **crediti** formativi.

### *3. Operazioni di scrutinio.*

- **● In occasione degli scrutini** finali verrà attribuito il **voto di condotta,** su proposta del **coordinatore di classe**. Per ciascun alunno si passerà poi alla proposta, all'approvazione ed alla trascrizione del **voto di profitto** di ciascuna materia. Si ricorda che **i voti, in decimi, devono essere assegnati per intero** costituendo la risultanza di un giudizio complessivo e concettuale che il docente ha di ciascun alunno.
- Si ricorda che il **verbale** degli scrutini è compilato per la maggior parte in automatico dal *software* in sede di scrutinio. Il verbale andrà stampato e debitamente firmato **immediatamente** a esito dello scrutinio. Lo stesso dicasi per il tabellone dei risultati.
- **Nei confronti degli alunni che presentino un'insufficienza non grave in una o più discipline,** comunque non tale da determinare una carenza nella preparazione complessiva, il Consiglio di classe, procede ad una valutazione che tenga conto:
	- ➢ *Della possibilità dell'alunno di raggiungere gli obiettivi formativi e di contenuto propri delle discipline interessate,* nei tempi e con le modalità stabilite dal Consiglio di classe per accertare il superamento delle carenze formative riscontrate (**Sospensione del giudizio**);
	- ➢ *Della possibilità di seguire proficuamente il programma di studi dell'anno scolastico successivo.* In particolare tali alunni sono valutati sulla base delle attitudini ad organizzare il proprio studio *in maniera autonoma* ma coerente con le linee di programmazione indicate dai docenti.
- La **comunicazione alle famiglie delle "modalità di recupero delle insufficienze" avviene dal registro elettronico.** Per attivare questa funzione occorre seguire la seguente **procedura**:

Il docente, come nella procedura già effettuata per l'inserimento voti, in caso di insufficienza dovrà rientrare in scrutini, quindi in registrazioni valutazioni ed esito; si posiziona sulla classe interessata, seleziona nel "periodo della classe" l'opzione "scrutinio finale", clicca su AVANTI. Scegliendo la materia, accanto ai voti e le assenze il docente dovrà nella sezione "giudizio sintetico" **specificare se il recupero è scritto e/o orale, se riguarda il 1° e/o 2° periodo (trimestre/pentamestre)** e i moduli da preparare per l'esame di verifica.

Al termine **cliccare su SALVA**.

- **Nei casi di non ammissione** alla classe successiva il dispositivo della motivazione sarà accuratamente verbalizzato nella sua articolazione e significatività. Il **coordinatore** comunica per telefono alla famiglia dell'alunno l'esito di non ammissione tempestivamente e comunque entro la conclusione della giornata nella quale si è tenuto lo scrutinio. Nel caso in cui, dopo alcuni tentativi, la famiglia risulti non contattabile, il coordinatore di classe è autorizzato a inviare una comunicazione a mezzo posta elettronica, da effettuarsi sempre prima della pubblicazione degli esiti dello scrutinio. In ogni caso si raccomanda di **prendere nota della data e dell'ora di effettuazione della/e telefonata/e** (anche nel caso in cui non ci sia risposta). Nei casi in cui si tema ragionevolmente che l'interlocutore, all'annuncio di un esito non desiderato, possa dar luogo a **intemperanze**, ancorché solo verbali, i coordinatori di classe sono invitati a **contattare preventivamente il dirigente oppure uno dei collaboratori**.
- **I docenti, al fine di assicurare un accurato controllo dei voti, sono tenuti ad essere presenti alle operazioni di scrutinio fino alla conclusione delle operazioni informatiche e alla firma dei relativi documenti** *(tabellone, registro generale dei voti).*
- *4. Disposizioni particolari per gli scrutini delle classi quinte:*

Si ricorda che **la documentazione** da curare comprende:

- Giudizi di **non ammissione** all'Esame di Stato;
- Giudizi di **eccellenza** da segnalare alla commissione;
- **Programmi svolti** in duplice copia e sottoscritti da due studenti

Il **giudizio di ammissione** espresso in forma discorsiva NON è richiesto ed è sufficiente la dizione "ammesso all'esame di stato" riportata sul verbale. Si dovrà invece esplicitarlo qualora si vogliano segnalare casi di eccellenza.

Il **giudizio di non ammissione** deve essere formulato con le specifiche motivazioni del caso e riportato per esteso sia sul verbale del consiglio di classe, che nella comunicazione alla famiglia.

### *5. Disposizioni particolari per gli scrutini delle classi seconde:*

Si ricorda che per **le classi seconde** (classi terminali per quanto concerne l'obbligo scolastico), occorre che i Coordinatori compilino la *Certificazione delle competenze in assolvimento dell'obbligo di istruzione*; ciò anche per gli studenti che non dovessero ottenere l'ammissione alla classe successiva.

Si ricorda che per la certificazione in parola è da quest'anno obbligatorio adottare **il nuovo modello** diffuso in allegato al Decreto [Ministeriale](https://www.miur.gov.it/-/decreto-ministeriale-n-14-del-30-gennaio-2024) n. 14 del 30 gennaio 2024; tale modello prevede la valutazione delle seguenti competenze:

- competenza alfabetica funzionale;
- competenza multilinguistica;
- competenza matematica e competenza in scienze, tecnologie e ingegneria;
- competenza digitale;
- competenza personale, sociale e capacità di imparare a imparare;
- competenza in materia di cittadinanza;
- competenza imprenditoriale;
- competenza in materia di consapevolezza ed espressione culturali.

**Per procedere alla compilazione**, il **coordinatore** dovrà **entrare in Argo DidUp** → sezione "Scrutini" → "Giudizi"; a questo punto selezionare la classe seconda e cliccare su "SF-giudizio finale afferente alla Certificazione delle competenze".

Si aprirà **una schermata con diverse colonne** analoga al tabellone dei voti dello scrutinio: la prima colonna riporta **l'elenco degli studenti** della classe, mentre le successive sono relative alle **competenze** da certificare (una colonna per per ogni singola competenza); procedere **facendo 'clic' sul nominativo di uno studente** per volta: per ciascuna competenza sarà possibile selezionare il relativo livello di acquisizione da un apposito menù a tendina.

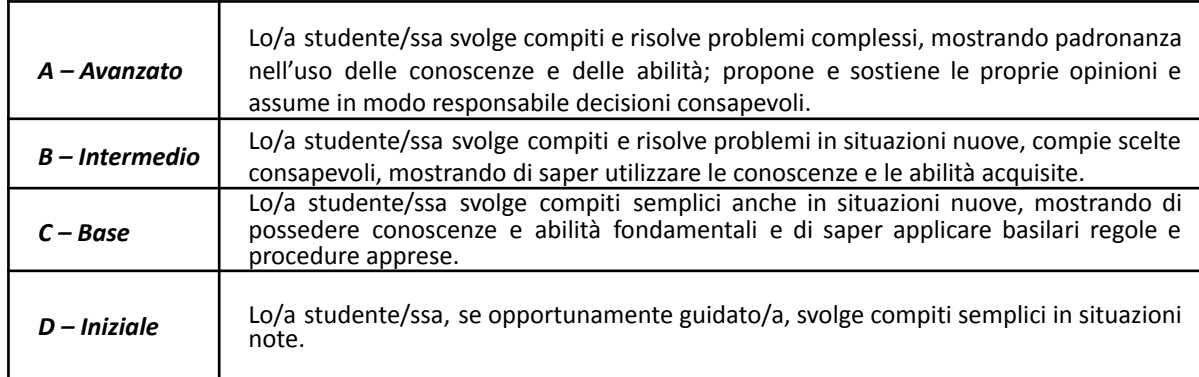

Secondo la previsione del decreto, sarà possibile indicare i seguenti **livelli**:

Questa valutazione può essere liberamente **integrata** da **ulteriori competenze** significative mostrate dallo/a studente/ssa nello svolgimento di attività scolastiche e/o extrascolastiche (c'è un ulteriore menù a tendina per questo eventuale inserimento).

**NON occorre procedere alla stampa** poiché le certificazioni saranno rese disponibili sull*'E-portfolio* degli studenti, a cura della segreteria didattica.

# *6. Altro.*

- Si ricorda che il termine delle attività didattiche è fissato per **venerdì 30 giugno.** Fino a tale data tutti i docenti hanno **l'obbligo di rimanere a disposizione della scuola,** anche in relazione a eventuali esigenze connesse con lo svolgimento degli **esami di Stato**. Occorre comunicare alla segreteria - ufficio personale l'**effettivo recapito (nonché il numero telefonico)**, se diverso da quelli già agli atti.
- **Martedì 18 giugno** è previsto il **ricevimento delle famiglie successivo agli scrutini:** i colloqui avranno luogo **in presenza** nei locali dell'Istituto Balducci **in orario 09.00-12.00.** Tutti i docenti (salvo i casi particolari qui di seguito indicati) apriranno le **prenotazioni** dei colloqui tramite l'applicazione *DidUp* secondo le consuete modalità in uso nel presente anno scolastico. Le prenotazioni andranno tenute aperte **dalle ore 08.00 di venerdì 14 giugno alle ore 18.00 di lunedì 17 giugno**.

### **Casi particolari**:

- **Coloro che NON abbiano ricevuto prenotazioni** NON sono tenuti alla presenza a scuola;
- I docenti a vario titolo eventualmente impegnati nei **colloqui di conferma in ruolo** convocati per la mattina del giorno 18, effettueranno il ricevimento compatibilmente con la durata dei colloqui (ad esempio riducendo il tempo a disposizione per l'effettuazione ricevimento);
- Lo stesso dicasi per i docenti nominati **presidenti** di commissione degli Esami di Stato in caso di convocazione della consueta **riunione dei presidenti** per la mattina del giorno 18 in modalità remota (*on line*);
- Sono **esentati** dal ricevimento:
	- i docenti nominati quali **presidenti e commissari** negli Esami di stato, **qualora i lavori di insediamento della propria commissione proseguano la mattina del giorno 18**;
	- i docenti nominati **presidenti** di commissione degli Esami di Stato nel caso in cui la convocazione della citata **riunione** dei presidenti avvenga la mattina del giorno 18 **in presenza** (e NON in modalità remota).

Infine, coloro che, avendo ricevuto prenotazioni, effettueranno il ricevimento, sono pregati **di preavvertire i collaboratori scolastici** tramite telefonata o posta elettronica (scrivere a [urp@istitutobalducci.edu.it\)](mailto:urp@istitutobalducci.edu.it) per consentire l'allestimento degli ambienti da dedicare al ricevimento.

● Il personale docente **NON nominato in commissione** d'esame assicurerà la propria presenza a scuola nei giorni delle **prove scritte** (mercoledì 19 e giovedì 20 giugno) secondo i seguenti turni:

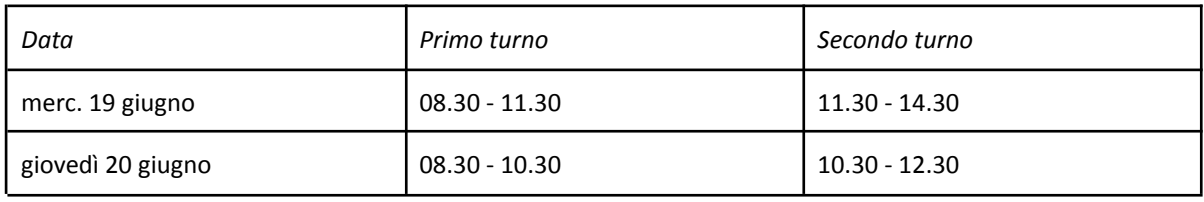

Ciascun docente sarà presente a scuola **in entrambi i giorni indicati**; chi sceglie di effettuare il primo turno il primo giorno, salvo esigenze particolari dovrà coprire il secondo turno il secondo giorno (e viceversa). Per l'effettuazione della **scelta** nei giorni degli scrutini verrà messo a disposizione **un modulo presso l'URP**. Quanto sopra allo scopo di collaborare alla **sorveglianza** nel corso delle prove medesime, in caso se ne ravvisasse la necessità da parte dei presidenti delle commissioni;

- Sempre in relazione ai docenti non impegnati negli Esami di Stato, potrà essere richiesto loro di partecipare alle **commissioni di formazione della classi prime**. Seguiranno indicazioni in merito.
- Si ricorda che ogni docente ha diritto a **32 giorni di ferie e 4 giorni di festività soppresse**. Fanno **eccezione** gli insegnanti **di prima nomina** per i quali **i giorni di ferie sono 30**, fermi restando i 4 di festività soppresse. Al momento della richiesta, dal conteggio vanno naturalmente escluse le domeniche, nonché i giorni festivi (15 agosto).
- Le ferie potranno essere fruite, dai docenti non impegnati negli esami di Stato, solo a partire **dal 1° luglio p.v**. Tutti i docenti sono invitati a presentare, **entro la settimana successiva alla conclusione degli scrutini** (vale a dire **entro sabato 22 giugno** p.v.), la domanda di ferie, indicando i giorni lavorativi cui si riferiscono le ferie richieste, **detraendo, ovviamente, quelle eventualmente già godute nel corso dell'anno scolastico**. In relazione all'esigenza di assicurare la presenza in servizio per l'ultima settimana di agosto, allo scopo di consentire lo svolgimento delle prove per il superamento della sospensione del giudizio (come da delibera collegiale) il personale docente è invitato a conteggiare le ferie spettanti partendo da sabato 24 agosto e procedendo a ritroso. Ciascun docente potrà inoltre indicare come giorni di ferie quelli della settimana 26-31 agosto nei quali non sia effettivamente impegnato nelle citate prove e nei conseguenti scrutini.
- Le richieste di ferie vanno presentate esclusivamente **tramite il portale ARGO**.

Pontassieve, 28 maggio 2024 Il Dirigente Scolastico

prof. Renato Giroldini Documento firmato digitalmente ai sensi del D.Lgs. 82/2005 s.m.i.

> RENATO GIROLDINI 28.05.2024 10:47:44 UTC